#### Internet Topology Research

Matthew Luckie

WAND Network Research Group Department of Computer Science University of Waikato

Internet Topology Why should we care?

- Impacts on the design and operation of routing protocols
- Understand choices in network design
- Some indication as to the efficiency of <sup>a</sup> route between two hosts

# This talk

- Overview of topology measurement techniques
- Motivation to annotate captured data with reverse DNS entries
- Some results

# Topology Measurement

- Playing games with traceroute(8)
	- IP topology
	- Discover peerings not visible with Routeviews
	- Observe structure of individual ASes
		- Rocketfuel: Neil Spring et al.
- Specialist projects for Internet-scale topology measurement
	- Skitter (CAIDA)
	- Archipelago <sup>+</sup> Scamper (CAIDA <sup>+</sup> WAND)
	- DIMES
	- Others; PlanetLab <sup>+</sup> ScriptRoute

#### Traceroute basics

- Series of TTL-limited probes
	- solicit ICMP Time Exceeded messages from routers on the path
	- ICMP message has original probe embedded, need to identify probe to know which TTL it is for
- UDP probes to high-numbered ports
	- – $-$  each probe is identified by a unique destination port
- ICMP echo request probes
	- $-$  each probe is identified by ICMP sequence
- TCP SYN probes
	- $-$  each probe is identified by IP-ID  $\,$

#### scamper

- Parallelised Internet measurement
	- takes a list of IP addresses
	- –– traceroute in parallel as required to fill a specified packets-per-second rate
- http://www.wand.net.nz/scamper/
	- –– code freely available

## CAIDA Archipelago

- Measurement infrastructure distributed across the globe
- Probe with scamper for Internet topology
- Results are centrally collected and made available for further analysis

## **Challenges**

- Traffic can look like scanning
- Redundant probing
- Load-balancing routers may break validity of traceroute output
- Translating IP topology to router topology

#### traceroute and abuse

- UDP probes to <sup>a</sup> series of high-numbered ports may appear as port scanning
	- – Particularly when <sup>a</sup> destination or middlebox silently discards probes
	- UDP is the default traceroute method
- ICMP PING ATTACK!
- TCP probes to routers may be monitored by operators

### Redundant probing

- The first few hops from <sup>a</sup> source are likely to be the same to any destination
- The last few hops to <sup>a</sup> destination are likely to be the same from most sources
- Solution: technique known as Doubletree
	- B. Donnet, T. Friedman, et al.
	- distributed measurement systems build <sup>a</sup> shared topology
	- systems begin probing somewhere in the middle where they are more likely to discover new links

# Load Balancing

- Traditional UDP traceroute uses a different destination port to identify each probe
	- – Routers may load balance based on 5-Tuple (src,dst IP / src,dst port / IP protocol)
	- May result in false IP links being reported
- Solution: paris traceroute
	- Augustin et al.
	- $-$  Identify probes using different UDP checksum value
	- Their recent work presents techniques to find all paths in <sup>a</sup> load balanced path

### Router vs. IP topology

- Traceroute discovers interface IPaddresses
- Routers have multiple interfaces
- Goal: IP topology to router topology
	- Resolve router aliases

### Router Alias Resolution

- UDP probes to high-numbered ports
	- – $-$  watch which ones get port unreachable from the same source IP address
	- Source: Pansiot and Grad
- Solicit responses from candidate address pairs, look for sequential IP-ID values

–– Implemented in Ally (Spring et al.)

## Router Alias Resolution

- DNS, similar names for each interface may indicate they belong to the same router
	- –– Rocketfuel (Spring et al.)
- Analytical Alias Resolution
	- –Mehmet Gunes, Kamil Sarac
	- – Point-to-point links tend to be allocated out of /30 or /31
	- Two different /30 or /31 pairs observed at adjacent hops are likely to be aliases for two routers: e.g.:

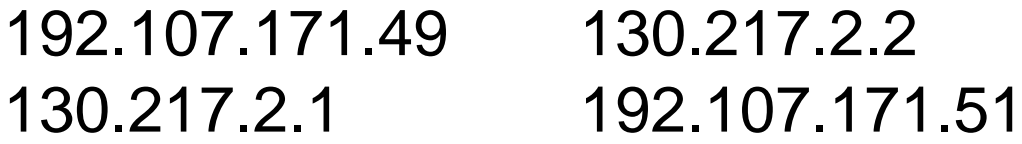

## DNS and Topology Discovery

• Reverse DNS entries give some indication as to the role or location of each interface on <sup>a</sup> path

#### DNS and Topology Discovery

**traceroute to cider.caida.org (192.172.226.123) lo2.akl-grafton-bba2.ihug.net (203.109.128.167) 46.041 ms gi1-1.akl-grafton-bdr2.ihug.net (203.109.130.110) 48.862 ms gi2-10.akl-grafton-bdr1.ihug.net (203.109.130.50) 178.426 ms Gi15-2.gw1.akl1asianetcom.net (203.192.166.41) 48.645 ms po2-0.gw1.lax1.asianetcom.net (202.147.61.189) 185.788 ms lax-cenic-equinix-exch.cenic.org (206.223.123.7) 185.832 ms calren3-cust.lsanca01.transitrail.net (137.164.131.242) 183 ms dc-lax-dc2--lax-dc1-ge--2.cenic.net (137.164.22.5) 184 ms dc-tus-dc1--lax-dc2-pos.cenic.net (137.164.22.43) 185 ms dc-sdsc-sdsc2--tus-dc1-ge.cenic.net (137.164.24.174) 190 ms pinot.sdsc.edu (198.17.46.56) 202 ms cider.caida.org (192.172.226.123) 187 ms**

> Auckland (Grafton bridge), NZL Los Angeles, CA Equinix Exchange, LA, CA Tustin, CA San Diego, CA

# DNS and Topology Discovery

• **undns** (part of Neil Spring's Scriptroute) contains <sup>a</sup> database of DNS to location

4648 \.global-gateway\.net\.nz { \.([a-z]{2})[bcs][rw][0-9]\.global-gateway\.net\.nz\$ loc=1 { tk "Tokyo, Japan" ak "Auckland, NewZealand" sy "Sydney, Australia" sj "SanJose, CA" la "LosAngeles, CA" }; }<br>}

## Goal

- Extend scamper to resolve IP to hostname mappings while probing, store in collected data files
- Use data to guide router alias resolution, guide location inference.

#### An aside: Comparing traceroute methods

- Multiple traceroute probing techniques exist
- UDP traceroute (traditional)

Variation: UDP-paris

- ICMP echo traceroute
	- –Variation: ICMP-echo-paris
- TCP SYN traceroute
	- –Variation: parasitic traceroute (paratrace)

#### Comparing traceroute methods

- Single source, 3 different destination sets
	- –Alexa 500: top 500 websites ranked by Alexa
	- Router 500: 500 random routers on path to these websites
	- Random 1703: 1703 random IP addresses in unique routeviews IP prefixes

#### Dataset #1: 428 webservers

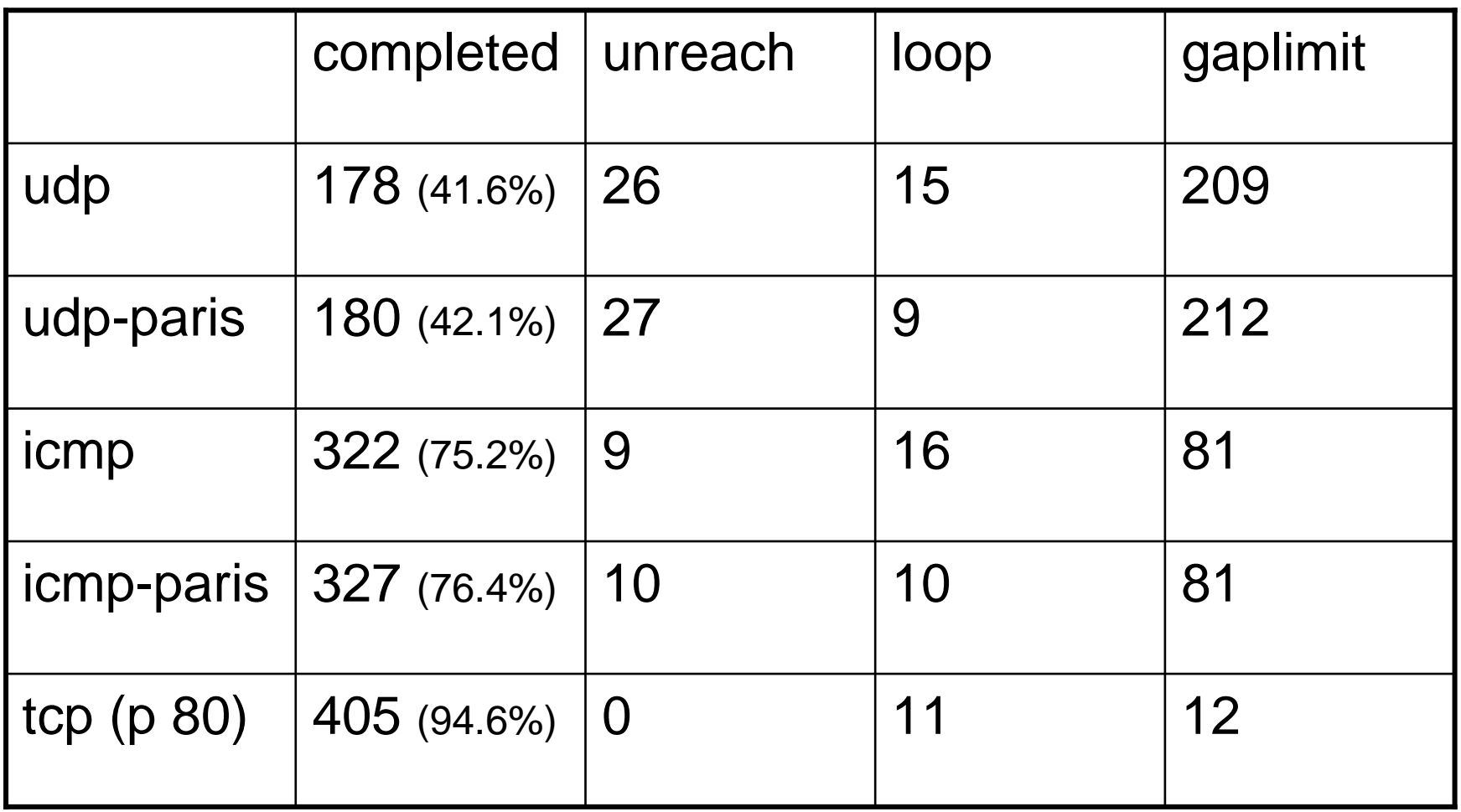

15 targets (3.5%) observed the same sequence of IP hops

#### Dataset #2: 500 random routers

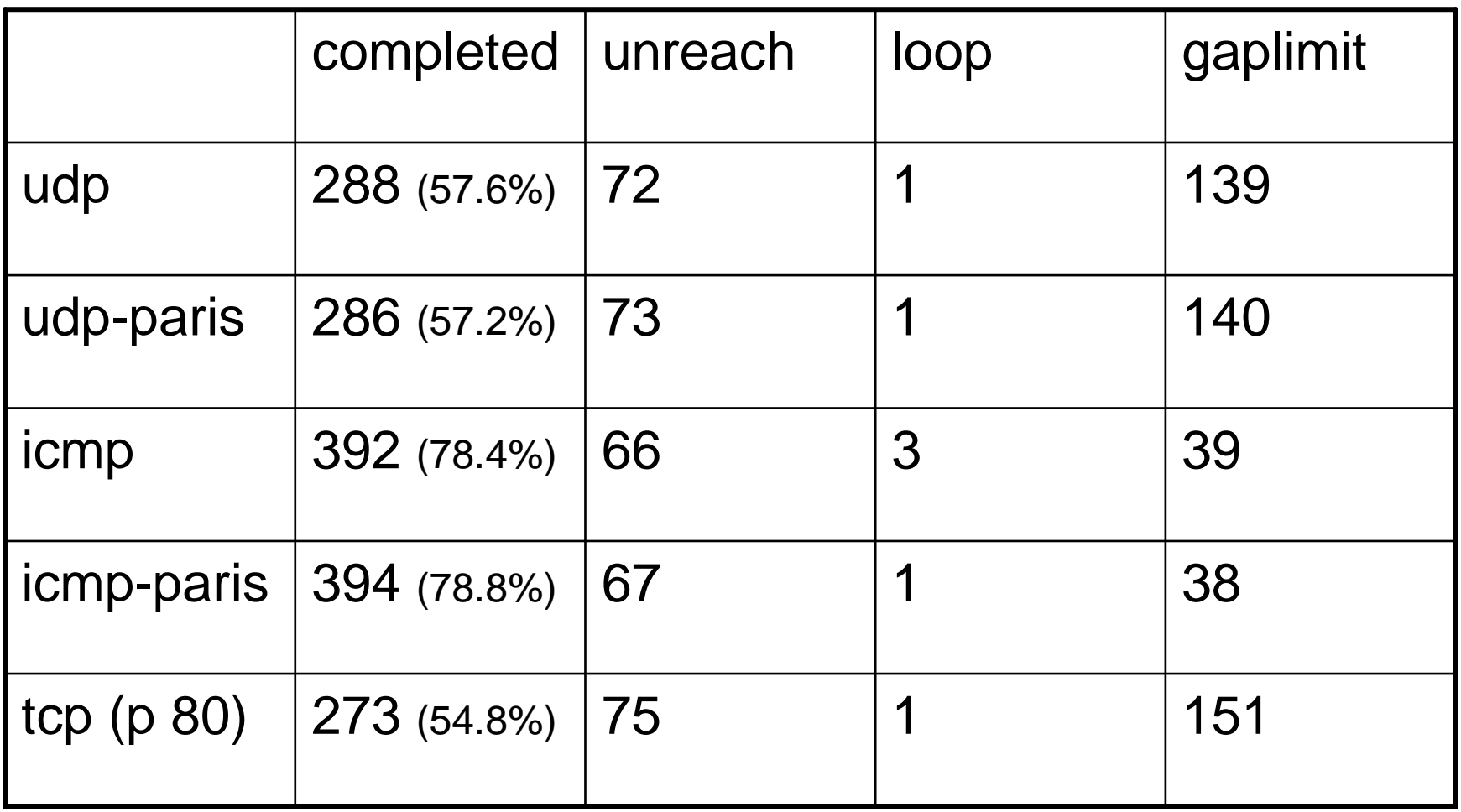

33 targets (6.6%) observed the same sequence of IP hops

#### Dataset #3: 1703 random IP addresses

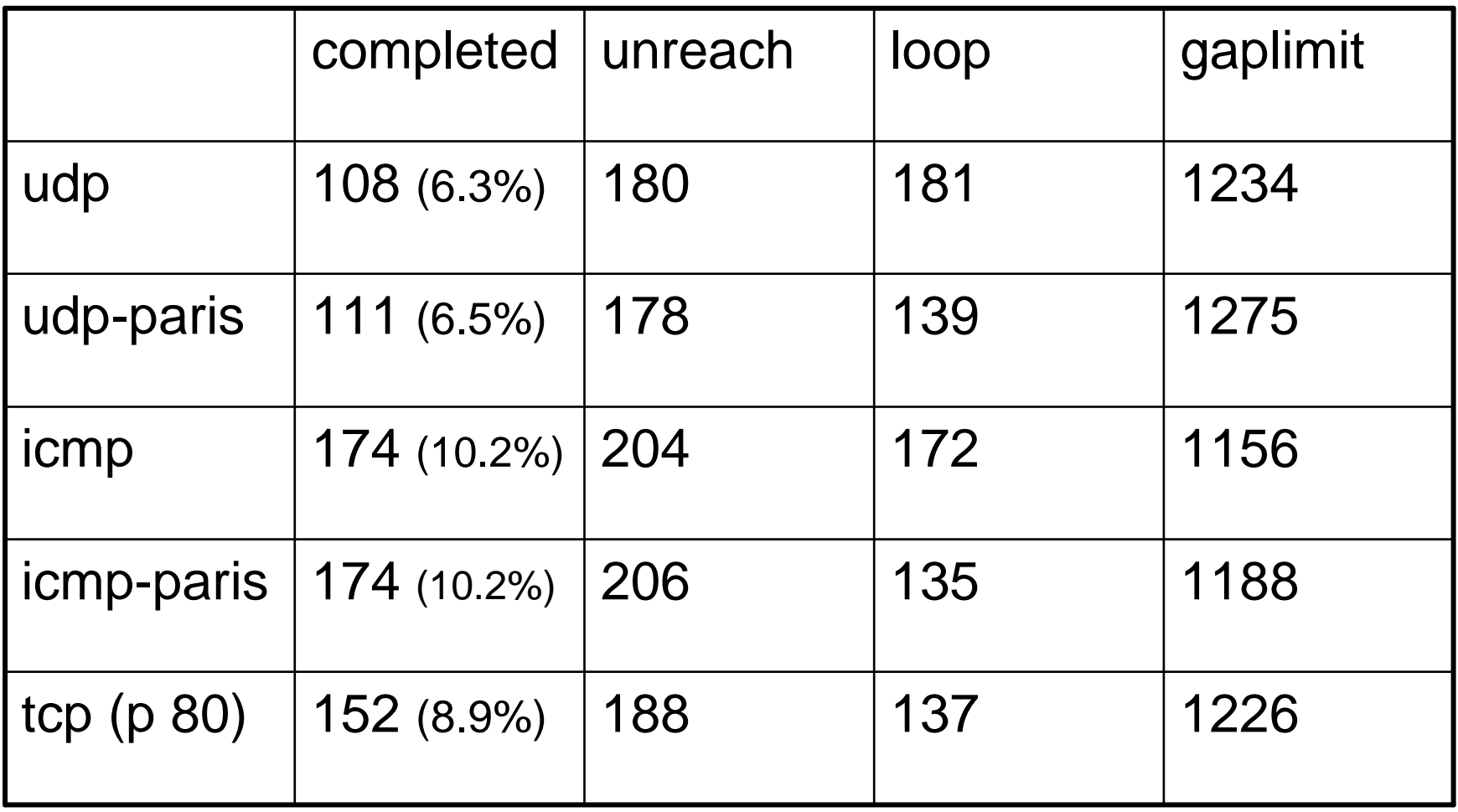

609 targets (40.6%) observed the same sequence of IP hops

## Comparing traceroute methods

- Initial observations:
	- UDP traceroute gives relatively poor results
	- –– ICMP-echo traceroute tends to give best